### [BACK TO SCHOOLS ITQ](https://theingots.org/community/ITQ_unit_development) **[1]**

.

[Handbook home page](https://theingots.org/community/handbook2) **[2]**

- [General guidance for interpreting QCF qualification levels](https://theingots.org/community/QCF_levels) [3]
- **[Link to assessor's guide to interpreting the criteria for this unit](https://theingots.org/community/SIL2U1X)** [4]
- Click on the links in the table below for specific guidance on the assessment criteria.
- National Strategies [APP criteria](http://nationalstrategies.standards.dcsf.gov.uk/focuses/959/861/110166) [5].
- References to [personal learning and thinking skills \(PLTS\)](http://curriculum.qcda.gov.uk/key-stages-3-and-4/skills/plts/planning-for-plts/index.aspx) [6]

# **Level 3, Unit 3 - Using Collaborative Technologies (6 credits)**

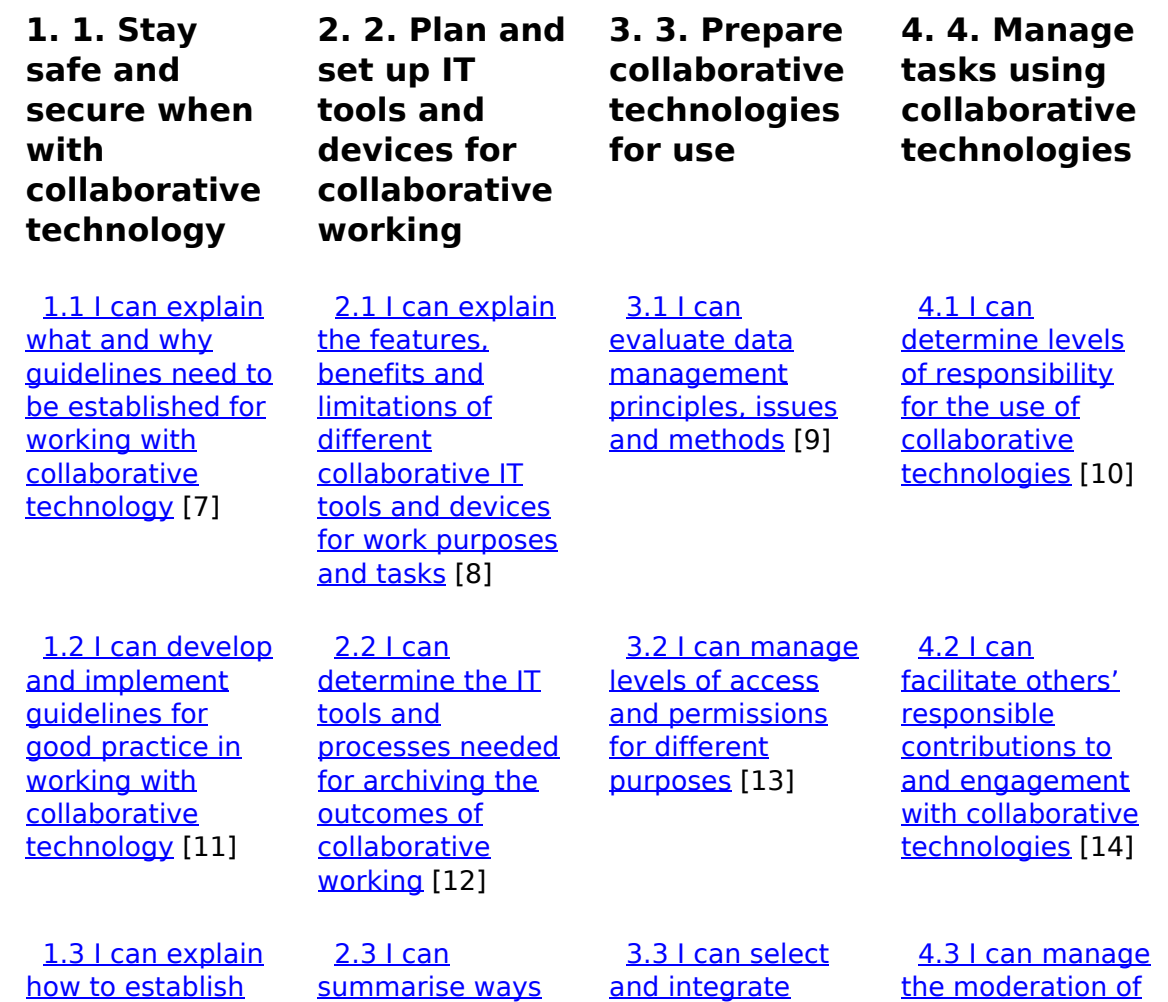

[\(function\(i,s,o,g,r,a,m\){i\['GoogleAnalyticsObject'\]=r;i\[r\]=i\[r\]||function\(\){ \(i\[r\].q=i\[r\].q||\[\]\).push\(arguments\)},i\[r\].l=1\\*new](https://theingots.org/community/sil3u3x#1.3) Date();a=s.createElement(o), m=s.getElementsByTagName(o)[0];a.async=1;a.src=g;m.parentNode.insert**Before**ຢຸ້*α*)ກົ້າ [}\)\(window,document,'script','//www.google-analytics.com/analytics.js','ga'\); ga\('create', 'UA-46896377-2', 'auto'\); ga\('send',](https://theingots.org/community/sil3u3x#1.3) ['pageview'\);](https://theingots.org/community/sil3u3x#1.3)

[an identity or](https://theingots.org/community/sil3u3x#1.3) [present](https://theingots.org/community/sil3u3x#1.3) [information that](https://theingots.org/community/sil3u3x#1.3) [will promote trust](https://theingots.org/community/sil3u3x#1.3) [15] [to integrate](https://theingots.org/community/sil3u3x#2.3) [different](https://theingots.org/community/sil3u3x#2.3) [collaborative](https://theingots.org/community/sil3u3x#2.3) [technology tools](https://theingots.org/community/sil3u3x#2.3) [and devices for a](https://theingots.org/community/sil3u3x#2.3) [range of purposes,](https://theingots.org/community/sil3u3x#2.3) [tasks and](https://theingots.org/community/sil3u3x#2.3) [communication](https://theingots.org/community/sil3u3x#2.3) [media](https://theingots.org/community/sil3u3x#2.3) [16] [different elements](https://theingots.org/community/sil3u3x#3.3) [across](https://theingots.org/community/sil3u3x#3.3) [applications to](https://theingots.org/community/sil3u3x#3.3) [create](https://theingots.org/community/sil3u3x#3.3) [environments for](https://theingots.org/community/sil3u3x#3.3) [collaborative](https://theingots.org/community/sil3u3x#3.3) [technologies](https://theingots.org/community/sil3u3x#3.3) [17] [collaborative](https://theingots.org/community/sil3u3x#4.3) [technologies](https://theingots.org/community/sil3u3x#4.3) [18] [1.4 I can develop](https://theingots.org/community/sil3u3x#1.4) [and implement](https://theingots.org/community/sil3u3x#1.4) [guidelines for](https://theingots.org/community/sil3u3x#1.4) [checking the](https://theingots.org/community/sil3u3x#1.4) [authenticity of](https://theingots.org/community/sil3u3x#1.4) [identities and](https://theingots.org/community/sil3u3x#1.4) [different types of](https://theingots.org/community/sil3u3x#1.4) [information](https://theingots.org/community/sil3u3x#1.4) [19] [2.4 I can explain](https://theingots.org/community/sil3u3x#2.4) [potential access](https://theingots.org/community/sil3u3x#2.4) [and compatibility](https://theingots.org/community/sil3u3x#2.4) [issues with](https://theingots.org/community/sil3u3x#2.4) [integrating](https://theingots.org/community/sil3u3x#2.4) [different](https://theingots.org/community/sil3u3x#2.4) [collaborative](https://theingots.org/community/sil3u3x#2.4) [technology tools](https://theingots.org/community/sil3u3x#2.4) [and devices](https://theingots.org/community/sil3u3x#2.4) [20] [3.4 I can set and](https://theingots.org/community/sil3u3x#3.4) [adjust settings to](https://theingots.org/community/sil3u3x#3.4) [facilitate use of](https://theingots.org/community/sil3u3x#3.4) [collaborative](https://theingots.org/community/sil3u3x#3.4) [technologies by](https://theingots.org/community/sil3u3x#3.4) [others](https://theingots.org/community/sil3u3x#3.4) [21] [4.4 I can oversee](https://theingots.org/community/sil3u3x#4.4) [the archiving of](https://theingots.org/community/sil3u3x#4.4) [the outcomes of](https://theingots.org/community/sil3u3x#4.4) [collaborative](https://theingots.org/community/sil3u3x#4.4) [working](https://theingots.org/community/sil3u3x#4.4) [22] [1.5 I can analyse](https://theingots.org/community/sil3u3x#1.5) [and plan for the](https://theingots.org/community/sil3u3x#1.5) [risks in the use of](https://theingots.org/community/sil3u3x#1.5) [collaborative](https://theingots.org/community/sil3u3x#1.5) [technologies for](https://theingots.org/community/sil3u3x#1.5) [different tasks](https://theingots.org/community/sil3u3x#1.5) [23] [2.5 I can select,](https://theingots.org/community/sil3u3x#2.5) [connect and](https://theingots.org/community/sil3u3x#2.5) [configure](https://theingots.org/community/sil3u3x#2.5) [combinations that](https://theingots.org/community/sil3u3x#2.5) [exploit the](https://theingots.org/community/sil3u3x#2.5) [capabilities and](https://theingots.org/community/sil3u3x#2.5) [potential of](https://theingots.org/community/sil3u3x#2.5) [collaborative tools](https://theingots.org/community/sil3u3x#2.5) [and devices](https://theingots.org/community/sil3u3x#2.5) [24] [3.5 I can manage](https://theingots.org/community/sil3u3x#3.5) [data flow to](https://theingots.org/community/sil3u3x#3.5) [benefit](https://theingots.org/community/sil3u3x#3.5) [collaborative](https://theingots.org/community/sil3u3x#3.5) [working](https://theingots.org/community/sil3u3x#3.5) [25] [4.5 I can explain](https://theingots.org/community/sil3u3x#4.5) [what problems](https://theingots.org/community/sil3u3x#4.5) [can occur with](https://theingots.org/community/sil3u3x#4.5) [collaborative](https://theingots.org/community/sil3u3x#4.5) [technologies](https://theingots.org/community/sil3u3x#4.5) [26] [1.6 I can analyse](https://theingots.org/community/sil3u3x#1.6) [and manage risks](https://theingots.org/community/sil3u3x#1.6) [in the use of](https://theingots.org/community/sil3u3x#1.6) [collaborative](https://theingots.org/community/sil3u3x#1.6) [technologies](https://theingots.org/community/sil3u3x#1.6) [27] [2.6 I can resolve](https://theingots.org/community/sil3u3x#2.6) [access and](https://theingots.org/community/sil3u3x#2.6) [compatibility](https://theingots.org/community/sil3u3x#2.6) [problems so that](https://theingots.org/community/sil3u3x#2.6) [different](https://theingots.org/community/sil3u3x#2.6) [collaborative tools](https://theingots.org/community/sil3u3x#2.6) [and devices work](https://theingots.org/community/sil3u3x#2.6) [successfully](https://theingots.org/community/sil3u3x#2.6) [28] [4.6 I can respond](https://theingots.org/community/sil3u3x#4.6) [to problems with](https://theingots.org/community/sil3u3x#4.6) [collaborative](https://theingots.org/community/sil3u3x#4.6) [technologies and](https://theingots.org/community/sil3u3x#4.6) [be prepared to](https://theingots.org/community/sil3u3x#4.6) [help others to do](https://theingots.org/community/sil3u3x#4.6) [so](https://theingots.org/community/sil3u3x#4.6) [29]

# **Links to ITQ units**

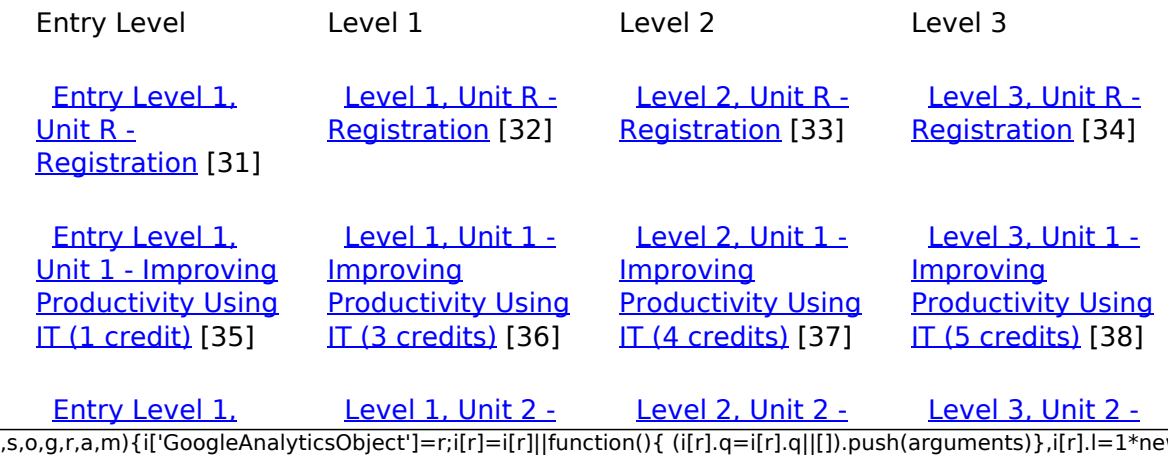

[\(function\(i,s,o,g,r,a,m\){i\['GoogleAnalyticsObject'\]=r;i\[r\]=i\[r\]||function\(\){ \(i\[r\].q=i\[r\].q||\[\]\).push\(arguments\)},i\[r\].l=1\\*new](https://theingots.org/community/siel1u2) Date();a=s.createElement(o), m=s.getElementsByTagName(o)[0];a.async=1;a.src=g;m.parentNode.insert**Bෂ@e**ේ ap fn p2 [}\)\(window,document,'script','//www.google-analytics.com/analytics.js','ga'\); ga\('create', 'UA-46896377-2', 'auto'\); ga\('send',](https://theingots.org/community/siel1u2) ['pageview'\);](https://theingots.org/community/siel1u2)

-->

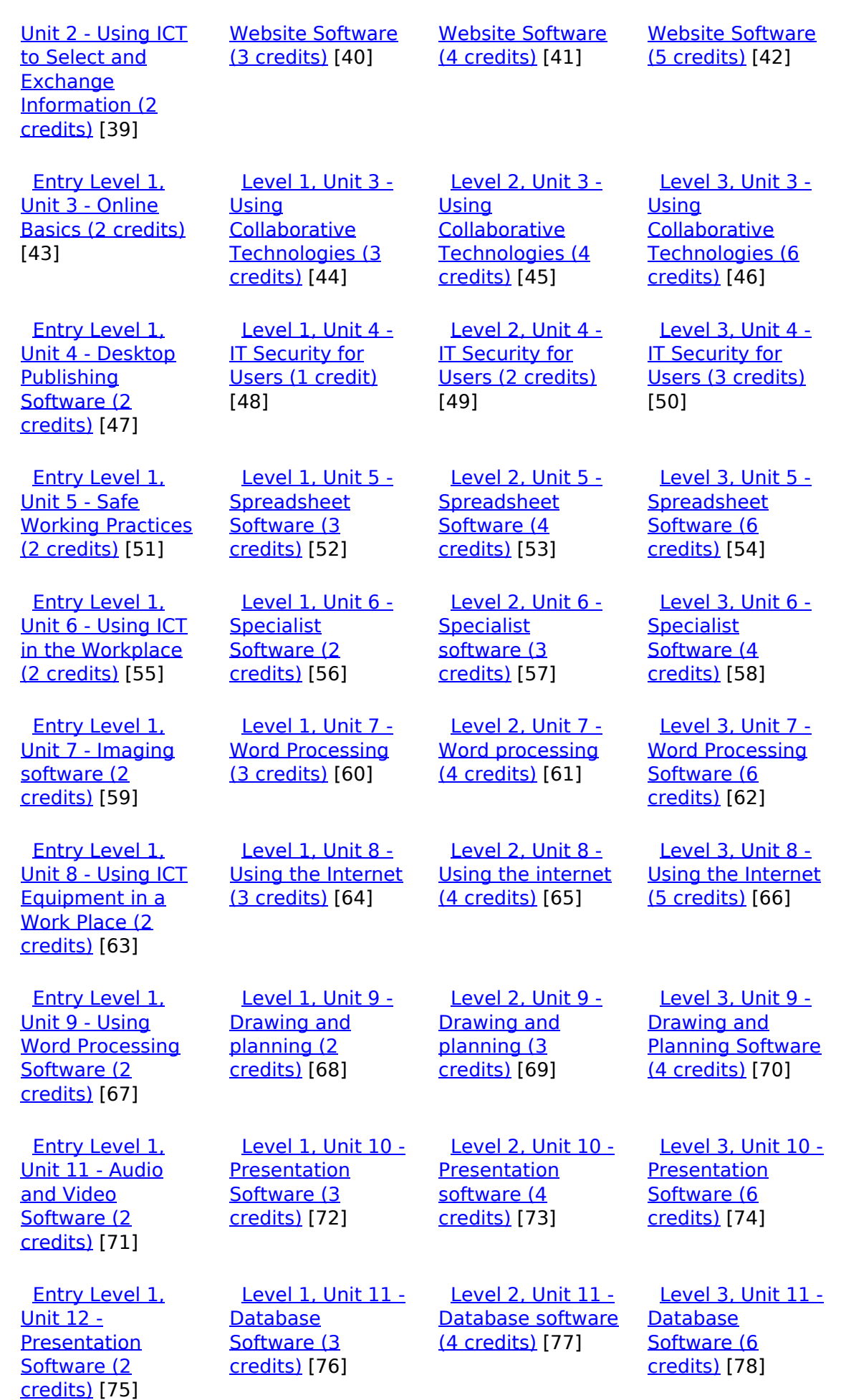

(function(i,s,o,g,r,a,m){i['GoogleAnalyticsObject']=r;i[r]=i[r]||function(){ (i[r].q=i[r].q||[]).push(arguments)},i[r].l=1\*new Date();a=s.createElement(o), m=s.getElementsByTagName(o)[0];a.async=1;a.src=g;m.parentNode.insert**Before**??aภm })(window,document,'script','//www.google-analytics.com/analytics.js','ga'); ga('create', 'UA-46896377-2', 'auto'); ga('send', 'pageview'); <del>Ba</del>gore3a, fnl)2

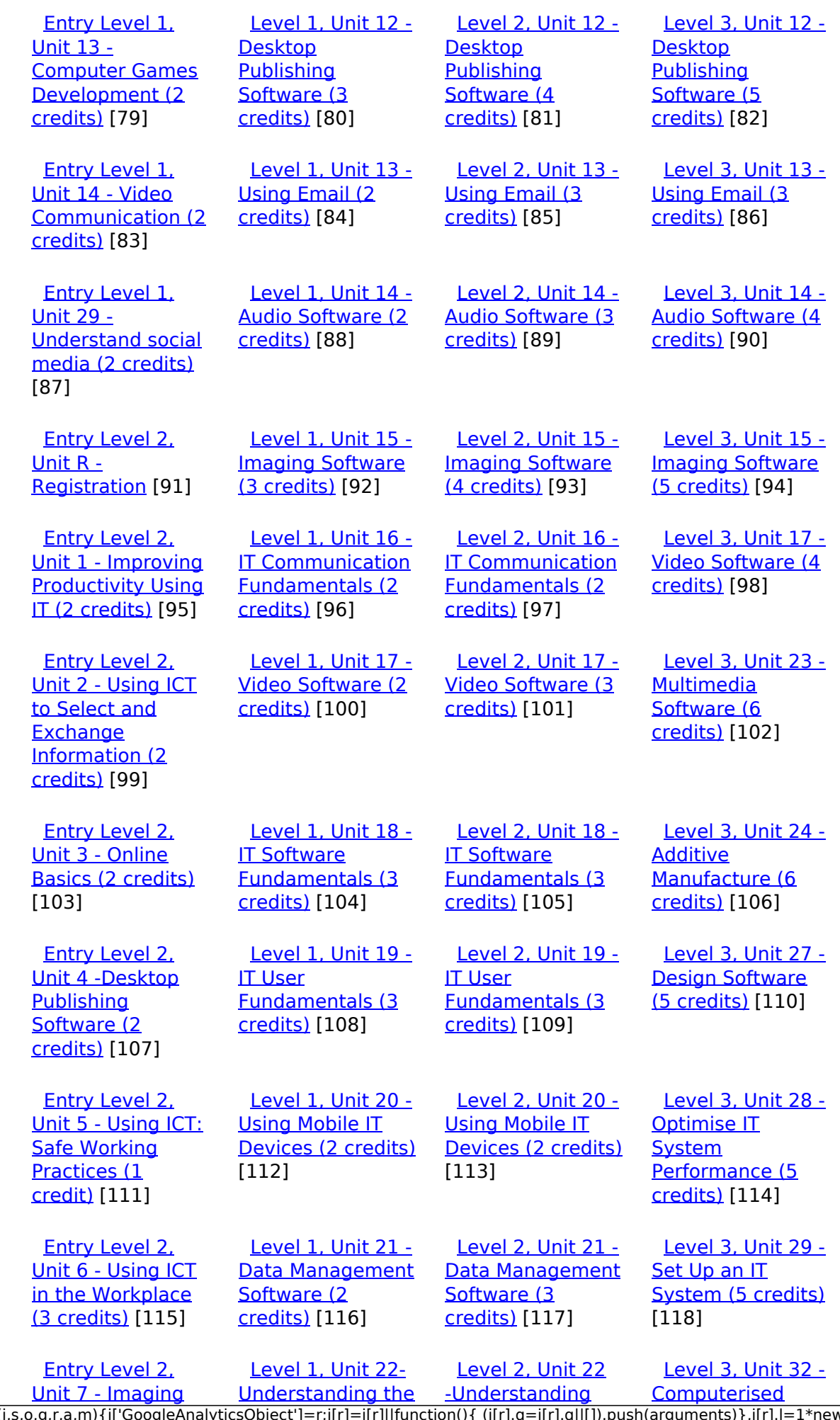

[\(function\(i,s,o,g,r,a,m\){i\['GoogleAnalyticsObject'\]=r;i\[r\]=i\[r\]||function\(\){ \(i\[r\].q=i\[r\].q||\[\]\).push\(arguments\)},i\[r\].l=1\\*new](https://theingots.org/community/siel2u7) Date();a=s.createElement(o), m=s.getElementsByTagName(o)[0];a.async=1;a.src=g;m.parentNode.insert**Bෂ@ee{**aንከቅ [}\)\(window,document,'script','//www.google-analytics.com/analytics.js','ga'\); ga\('create', 'UA-46896377-2', 'auto'\); ga\('send',](https://theingots.org/community/siel2u7) ['pageview'\);](https://theingots.org/community/siel2u7) Page 4 of 12

-->

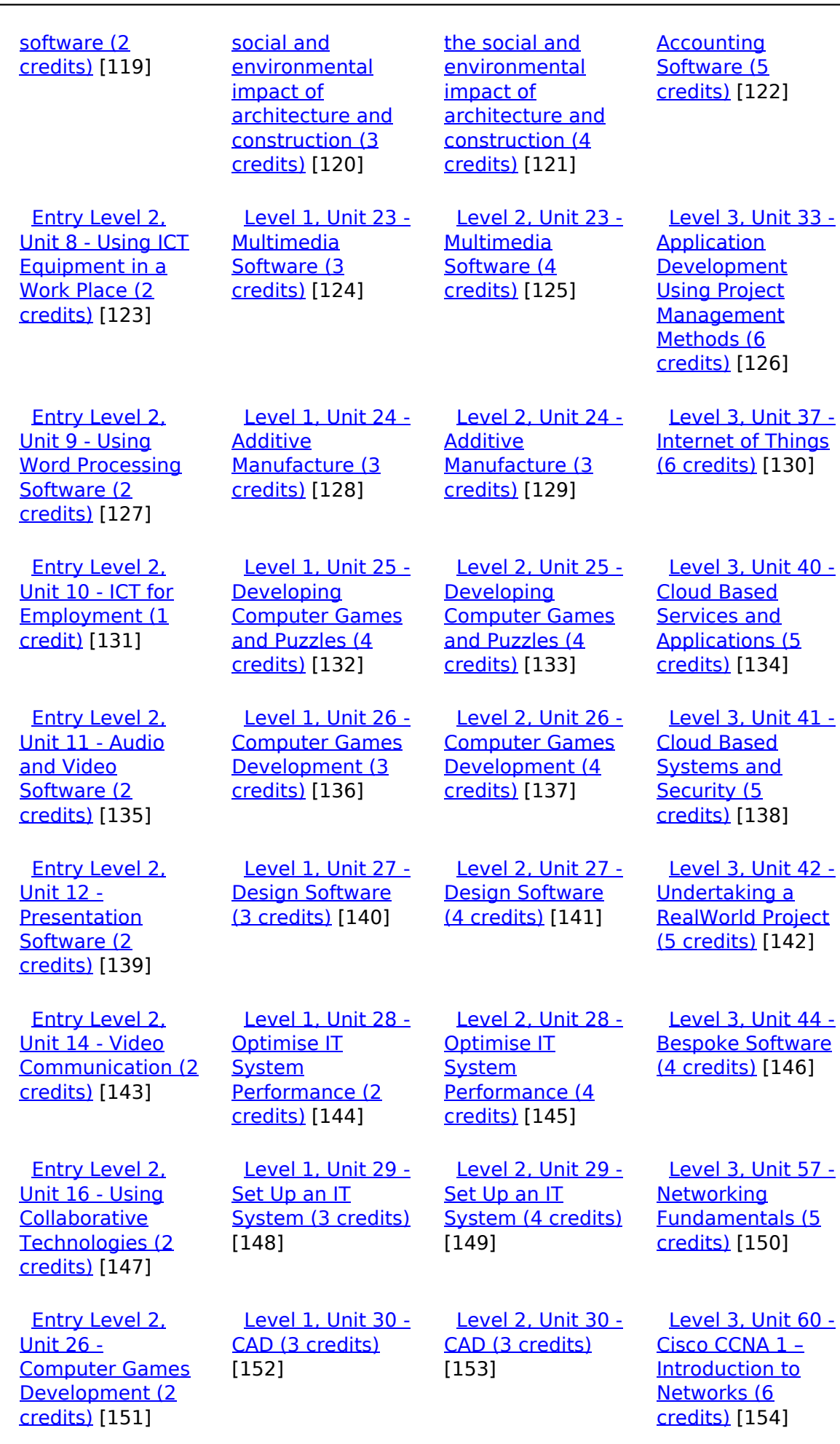

(function(i,s,o,g,r,a,m){i['GoogleAnalyticsObject']=r;i[r]=i[r]||function(){ (i[r].q=i[r].q||[]).push(arguments)},i[r].l=1\*new Date();a=s.createElement(o), m=s.getElementsByTagName(o)[0];a.async=1;a.src=g;m.parentNode.insert**Before**e(a,m) })(window,document,'script','//www.google-analytics.com/analytics.js','ga'); ga('create', 'UA-46896377-2', 'auto'); ga('send', 'pageview'); **Pa@e**ekapfnl)2

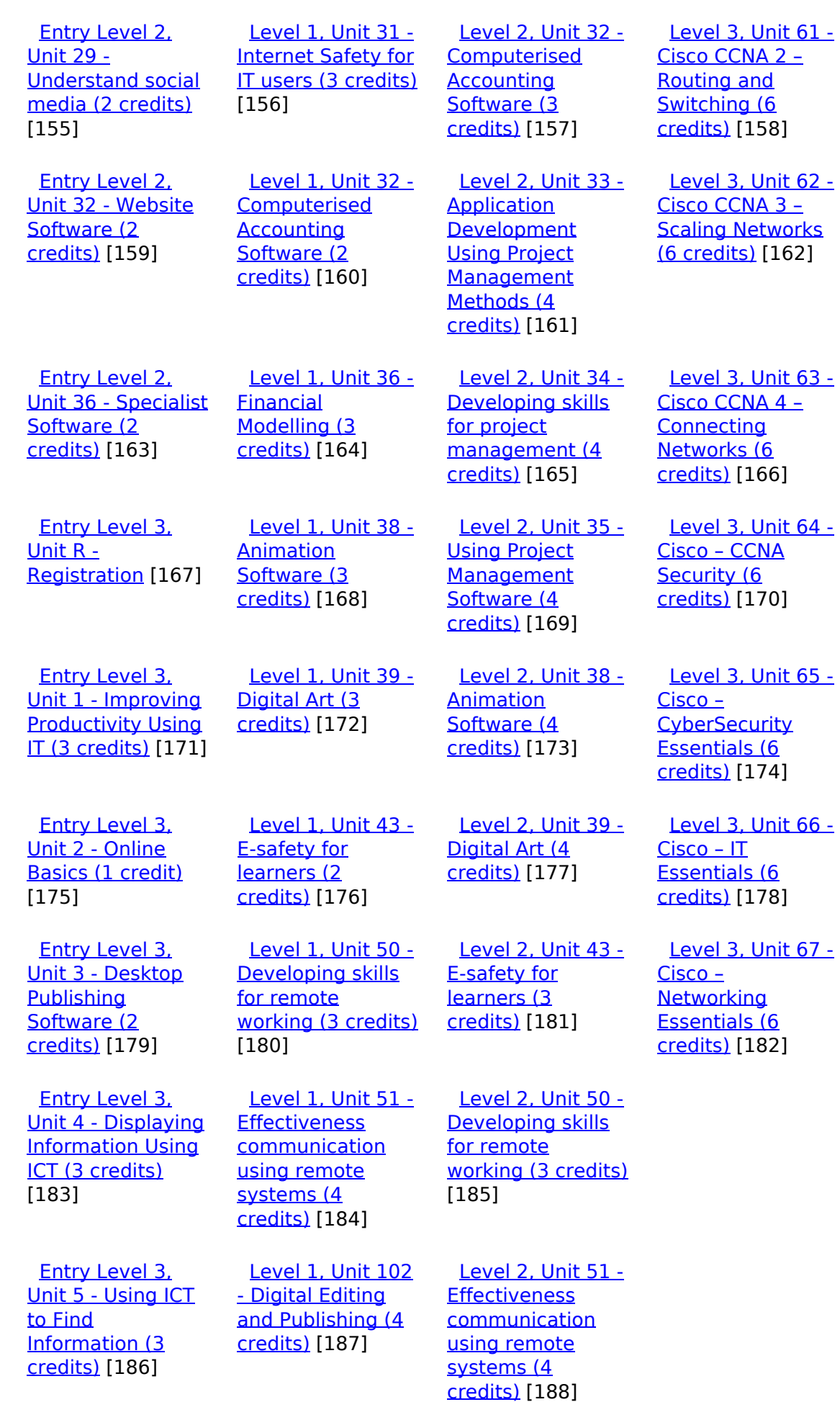

(function(i,s,o,g,r,a,m){i['GoogleAnalyticsObject']=r;i[r]=i[r]||function(){ (i[r].q=i[r].q||[]).push(arguments)},i[r].l=1\*new Date();a=s.createElement(o), m=s.getElementsByTagName(o)[0];a.async=1;a.src=g;m.parentNode.insert**Before**e(a,m) })(window,document,'script','//www.google-analytics.com/analytics.js','ga'); ga('create', 'UA-46896377-2', 'auto'); ga('send', 'pageview'); Page 6 of 12

 [Entry Level 3,](https://theingots.org/community/siel3u7) [Unit 7 - Producing](https://theingots.org/community/siel3u7) [Charts Using ICT](https://theingots.org/community/siel3u7) [\(3 credits\)](https://theingots.org/community/siel3u7) [192]

[Entry Level 3,](https://theingots.org/community/siel3u6)

**[Communicating](https://theingots.org/community/siel3u6)** [Information Using](https://theingots.org/community/siel3u6) [ICT \(3 credits\)](https://theingots.org/community/siel3u6)

[Unit 6 -](https://theingots.org/community/siel3u6)

[189]

 [Level 1, Unit 105](https://theingots.org/community/sil1u105) [- Digital Design](https://theingots.org/community/sil1u105) [and Graphics \(4](https://theingots.org/community/sil1u105) [credits\)](https://theingots.org/community/sil1u105) [193]

[\(4 credits\)](https://theingots.org/community/sil1u103) [190]

 [Entry Level 3,](https://theingots.org/community/siel3u4) [Unit 8 - IT Security](https://theingots.org/community/siel3u4) [for users \(1 credit\)](https://theingots.org/community/siel3u4) [195]

 [Entry Level 3,](https://theingots.org/community/siel3u10) [Unit 10 -](https://theingots.org/community/siel3u10) [Presentation](https://theingots.org/community/siel3u10) [software \(2](https://theingots.org/community/siel3u10) [credits\)](https://theingots.org/community/siel3u10) [197]

 [Entry Level 3,](https://theingots.org/community/siel3u14) [Unit 14 - Audio](https://theingots.org/community/siel3u14) [and Video](https://theingots.org/community/siel3u14) [Software \(2](https://theingots.org/community/siel3u14) [credits\)](https://theingots.org/community/siel3u14) [199]

 [Entry Level 3,](https://theingots.org/community/siel3u15) [Unit 15 - Imaging](https://theingots.org/community/siel3u15) [Software \(2](https://theingots.org/community/siel3u15) [credits\)](https://theingots.org/community/siel3u15) [201]

 [Entry Level 3,](https://theingots.org/community/siel3u16) [Unit 16 - Using](https://theingots.org/community/siel3u16) **[Collaborative](https://theingots.org/community/siel3u16)** [Technologies \(3](https://theingots.org/community/siel3u16) [credits\)](https://theingots.org/community/siel3u16) [203]

 [Entry Level 3,](https://theingots.org/community/siel3u20) [Unit 20 -](https://theingots.org/community/siel3u20) [Introduction to](https://theingots.org/community/siel3u20) [Using mobile IT](https://theingots.org/community/siel3u20) [devices \(2 credits\)](https://theingots.org/community/siel3u20) [205]

 [Entry Level 3,](https://theingots.org/community/siel3u23) [Unit 23 -](https://theingots.org/community/siel3u23) [Multimedia](https://theingots.org/community/siel3u23)

**[Level 1, Unit 103](https://theingots.org/community/sil1u103)** [- Digital Modelling](https://theingots.org/community/sil1u103) [DELLevel 2, Unit](https://theingots.org/community/sil2u70) [70 -](https://theingots.org/community/sil2u70) [Understanding of](https://theingots.org/community/sil2u70) [Cyber Security](https://theingots.org/community/sil2u70) [and Online](https://theingots.org/community/sil2u70) [Threats \(3 credits\)](https://theingots.org/community/sil2u70) [191] [DELLevel 2, Unit](https://theingots.org/community/sil2u71) [71 - Analysing and](https://theingots.org/community/sil2u71) [Evaluating Cyber](https://theingots.org/community/sil2u71) [Threats \(3 credits\)](https://theingots.org/community/sil2u71) [194] [DELLevel 2, Unit](https://theingots.org/community/sil2u72) [72 - Applying and](https://theingots.org/community/sil2u72) **[Deploying](https://theingots.org/community/sil2u72)** [Security Tools and](https://theingots.org/community/sil2u72) [Best Practice \(3](https://theingots.org/community/sil2u72) [credits\)](https://theingots.org/community/sil2u72) [196] [DELLevel 2, Unit](https://theingots.org/community/sil2u73) [73 - Extended](https://theingots.org/community/sil2u73) [Project: Securing](https://theingots.org/community/sil2u73) [and Defending](https://theingots.org/community/sil2u73) [Online Systems \(6](https://theingots.org/community/sil2u73) [credits\)](https://theingots.org/community/sil2u73) [198] [Level 2, Unit 80 -](https://theingots.org/community/sil2u80) [Digital Tools and](https://theingots.org/community/sil2u80) [Best Practice for](https://theingots.org/community/sil2u80) **[Project](https://theingots.org/community/sil2u80)** [Management \(5](https://theingots.org/community/sil2u80) [credits\)](https://theingots.org/community/sil2u80) [200] [Level 2, Unit 81 -](https://theingots.org/community/sil2u81) [Digital Safety and](https://theingots.org/community/sil2u81) [Security Policies](https://theingots.org/community/sil2u81) [and Procedures \(4](https://theingots.org/community/sil2u81) [credits\)](https://theingots.org/community/sil2u81) [202] [Level 2, Unit 82 -](https://theingots.org/community/sil2u82) [Digital Editing and](https://theingots.org/community/sil2u82) [Publishing \(3](https://theingots.org/community/sil2u82) [credits\)](https://theingots.org/community/sil2u82) [204]

> [Level 2, Unit 83 -](https://theingots.org/community/sil2u83) [Digital Design and](https://theingots.org/community/sil2u83) [Graphics \(3](https://theingots.org/community/sil2u83) [credits\)](https://theingots.org/community/sil2u83) [206]

> [Level 2, Unit 84 -](https://theingots.org/community/sil2u84) [Digital Modelling](https://theingots.org/community/sil2u84) [and Data](https://theingots.org/community/sil2u84)

[\(function\(i,s,o,g,r,a,m\){i\['GoogleAnalyticsObject'\]=r;i\[r\]=i\[r\]||function\(\){ \(i\[r\].q=i\[r\].q||\[\]\).push\(arguments\)},i\[r\].l=1\\*new](https://theingots.org/community/siel3u23) Date();a=s.createElement(o), m=s.getElementsByTagName(o)[0];a.async=1;a.src=g;m.parentNode.insert**Before**(apfn)]2 [}\)\(window,document,'script','//www.google-analytics.com/analytics.js','ga'\); ga\('create', 'UA-46896377-2', 'auto'\); ga\('send',](https://theingots.org/community/siel3u23) ['pageview'\);](https://theingots.org/community/siel3u23)

[Software \(2](https://theingots.org/community/siel3u23) [credits\)](https://theingots.org/community/siel3u23) [207]

 [Entry Level 3,](https://theingots.org/community/siel3u25) [Unit 25 -](https://theingots.org/community/siel3u25) **[Developing](https://theingots.org/community/siel3u25)** [Computer Games](https://theingots.org/community/siel3u25) [and Puzzles \(3](https://theingots.org/community/siel3u25) [credits\)](https://theingots.org/community/siel3u25) [209]

 [Entry Level 3,](https://theingots.org/community/siel3u26) [Unit 26 -](https://theingots.org/community/siel3u26) [Computer Games](https://theingots.org/community/siel3u26) [Development \(3](https://theingots.org/community/siel3u26) [credits\)](https://theingots.org/community/siel3u26) [211]

 [Entry Level 3,](https://theingots.org/community/siel3u28) [Unit 28 - Personal](https://theingots.org/community/siel3u28) **[information](https://theingots.org/community/siel3u28)** [management](https://theingots.org/community/siel3u28) [software \(1 credit\)](https://theingots.org/community/siel3u28) [212]

 [Entry Level 3,](https://theingots.org/community/siel3u32) [Unit 32 - Website](https://theingots.org/community/siel3u32) [Software \(2](https://theingots.org/community/siel3u32) [credits\)](https://theingots.org/community/siel3u32) [213]

 [Entry Level 3,](https://theingots.org/community/siel3u36) [Unit 36 - Specialist](https://theingots.org/community/siel3u36) [Software \(2](https://theingots.org/community/siel3u36) [credits\)](https://theingots.org/community/siel3u36) [163]

[Management \(3](https://theingots.org/community/sil2u84) [credits\)](https://theingots.org/community/sil2u84) [208]

 [Level 2, Unit 85 -](https://theingots.org/community/sil2u85) [Virtual Reality and](https://theingots.org/community/sil2u85) [the Development](https://theingots.org/community/sil2u85) [Life Cycle \(4](https://theingots.org/community/sil2u85) [credits\)](https://theingots.org/community/sil2u85) [210]

**Source URL:** https://theingots.org/community/SIL3U3

#### **Links**

[1] https://theingots.org/community/ITQ\_unit\_development

[2] https://theingots.org/community/handbook2

[3] https://theingots.org/community/QCF\_levels

[4] https://theingots.org/community/SIL2U1X

[5] http://nationalstrategies.standards.dcsf.gov.uk/focuses/959/861/110166

[6] http://curriculum.qcda.gov.uk/key-stages-3-and-4/skills/plts/planning-for-plts/index.aspx

- [7] https://theingots.org/community/sil3u3x#1.1
- [8] https://theingots.org/community/sil3u3x#2.1
- [9] https://theingots.org/community/sil3u3x#3.1

[10] https://theingots.org/community/sil3u3x#4.1

[11] https://theingots.org/community/sil3u3x#1.2

[12] https://theingots.org/community/sil3u3x#2.2

[13] https://theingots.org/community/sil3u3x#3.2

[14] https://theingots.org/community/sil3u3x#4.2

[15] https://theingots.org/community/sil3u3x#1.3

(function(i,s,o,g,r,a,m){i['GoogleAnalyticsObject']=r;i[r]=i[r]||function(){ (i[r].q=i[r].q||[]).push(arguments)},i[r].l=1\*new Date();a=s.createElement(o), m=s.getElementsByTagName(o)[0];a.async=1;a.src=g;m.parentNode.insert**Bෂ@e**&aภูกับ)2 })(window,document,'script','//www.google-analytics.com/analytics.js','ga'); ga('create', 'UA-46896377-2', 'auto'); ga('send', 'pageview');

-->

[16] https://theingots.org/community/sil3u3x#2.3 [17] https://theingots.org/community/sil3u3x#3.3 [18] https://theingots.org/community/sil3u3x#4.3 [19] https://theingots.org/community/sil3u3x#1.4 [20] https://theingots.org/community/sil3u3x#2.4 [21] https://theingots.org/community/sil3u3x#3.4 [22] https://theingots.org/community/sil3u3x#4.4 [23] https://theingots.org/community/sil3u3x#1.5 [24] https://theingots.org/community/sil3u3x#2.5 [25] https://theingots.org/community/sil3u3x#3.5 [26] https://theingots.org/community/sil3u3x#4.5 [27] https://theingots.org/community/sil3u3x#1.6 [28] https://theingots.org/community/sil3u3x#2.6 [29] https://theingots.org/community/sil3u3x#4.6 [30] https://theingots.org/community/sil3u3i [31] https://theingots.org/community/siel1u0reg [32] https://theingots.org/community/sil1u0reg [33] https://theingots.org/community/sil2u0reg [34] https://theingots.org/community/sil3u0reg [35] https://theingots.org/community/siel1u1 [36] https://theingots.org/community/sil1u1 [37] https://theingots.org/community/sil2u1 [38] https://theingots.org/community/sil3u1 [39] https://theingots.org/community/siel1u2 [40] https://theingots.org/community/sil1u2 [41] https://theingots.org/community/sil2u2 [42] https://theingots.org/community/sil3u2 [43] https://theingots.org/community/siel1u3 [44] https://theingots.org/community/sil1u3 [45] https://theingots.org/community/sil2u3 [46] https://theingots.org/community/sil3u3 [47] https://theingots.org/community/siel1u4 [48] https://theingots.org/community/sil1u4 [49] https://theingots.org/community/sil2u4 [50] https://theingots.org/community/sil3u4 [51] https://theingots.org/community/siel1u5 [52] https://theingots.org/community/sil1u5 [53] https://theingots.org/community/sil2u5 [54] https://theingots.org/community/sil3u5 [55] https://theingots.org/community/siel1u6 [56] https://theingots.org/community/sil1u6 [57] https://theingots.org/community/sil2u6 [58] https://theingots.org/community/sil3u6 [59] https://theingots.org/community/siel1u7 [60] https://theingots.org/community/sil1u7 [61] https://theingots.org/community/sil2u7 [62] https://theingots.org/community/sil3u7 [63] https://theingots.org/community/siel1u8 [64] https://theingots.org/community/sil1u8 [65] https://theingots.org/community/sil2u8 [66] https://theingots.org/community/sil3u8 [67] https://theingots.org/community/siel1u9 [68] https://theingots.org/community/sil1u9 [69] https://theingots.org/community/sil2u9 [70] https://theingots.org/community/sil3u9 [71] https://theingots.org/community/siel1u11 [72] https://theingots.org/community/sil1u10 [73] https://theingots.org/community/sil2u10 [74] https://theingots.org/community/sil3u10

(function(i,s,o,g,r,a,m){i['GoogleAnalyticsObject']=r;i[r]=i[r]||function(){ (i[r].q=i[r].q||[]).push(arguments)},i[r].l=1\*new Date();a=s.createElement(o), m=s.getElementsByTagName(o)[0];a.async=1;a.src=g;m.parentNode.insert**Before(ł**ap͡m͡]2 })(window,document,'script','//www.google-analytics.com/analytics.js','ga'); ga('create', 'UA-46896377-2', 'auto'); ga('send', 'pageview');

-->

[75] https://theingots.org/community/siel1u12 [76] https://theingots.org/community/sil1u11 [77] https://theingots.org/community/sil2u11 [78] https://theingots.org/community/sil3u11 [79] https://theingots.org/community/siel1u13 [80] https://theingots.org/community/sil1u12 [81] https://theingots.org/community/sil2u12 [82] https://theingots.org/community/sil3u12 [83] https://theingots.org/community/siel1u14 [84] https://theingots.org/community/sil1u13 [85] https://theingots.org/community/sil2u13 [86] https://theingots.org/community/sil3u13 [87] https://theingots.org/community/siel1u29 [88] https://theingots.org/community/sil1U14 [89] https://theingots.org/community/sil2u14 [90] https://theingots.org/community/sil3u14 [91] https://theingots.org/community/siel2u0reg [92] https://theingots.org/community/sil1u15 [93] https://theingots.org/community/sil2u15 [94] https://theingots.org/community/sil3u15 [95] https://theingots.org/community/siel2u1 [96] https://theingots.org/community/sil1u16 [97] https://theingots.org/community/sil2u16 [98] https://theingots.org/community/sil3u17 [99] https://theingots.org/community/siel2u2 [100] https://theingots.org/community/sil1u17 [101] https://theingots.org/community/sil2u17 [102] https://theingots.org/community/sil3u23 [103] https://theingots.org/community/siel2u3 [104] https://theingots.org/community/sil1u18 [105] https://theingots.org/community/sil2u18 [106] https://theingots.org/community/sil3u24 [107] https://theingots.org/community/siel2u4 [108] https://theingots.org/community/sil1u19 [109] https://theingots.org/community/sil2u19 [110] https://theingots.org/community/sil3u27 [111] https://theingots.org/community/siel2u5 [112] https://theingots.org/community/sil1u20 [113] https://theingots.org/community/sil2u20 [114] https://theingots.org/community/sil3U28 [115] https://theingots.org/community/siel2u6 [116] https://theingots.org/community/sil1u21 [117] https://theingots.org/community/sil2u21 [118] https://theingots.org/community/sil3u29 [119] https://theingots.org/community/siel2u7 [120] https://theingots.org/community/sil1u22 [121] https://theingots.org/community/sil2u22 [122] https://theingots.org/community/sil3u32 [123] https://theingots.org/community/siel2u8 [124] https://theingots.org/community/sil1u23 [125] https://theingots.org/community/sil2u23 [126] https://theingots.org/community/sil3u33 [127] https://theingots.org/community/siel2u9 [128] https://theingots.org/community/sil1u24 [129] https://theingots.org/community/sil2u24 [130] https://theingots.org/community/sil3u37 [131] https://theingots.org/community/siel2u10 [132] https://theingots.org/community/sil1u25 [133] https://theingots.org/community/sil2u25

(function(i,s,o,g,r,a,m){i['GoogleAnalyticsObject']=r;i[r]=i[r]||function(){ (i[r].q=i[r].q||[]).push(arguments)},i[r].l=1\*new Date();a=s.createElement(o), m=s.getElementsByTagName(o)[0];a.async=1;a.src=g;m.parentNode.inser**tB@ot**&tAafnັ)2 })(window,document,'script','//www.google-analytics.com/analytics.js','ga'); ga('create', 'UA-46896377-2', 'auto'); ga('send', 'pageview');

-->

[134] https://theingots.org/community/sil3u40 [135] https://theingots.org/community/siel2u11 [136] https://theingots.org/community/sil1u26 [137] https://theingots.org/community/sil2u26 [138] https://theingots.org/community/sil3u41 [139] https://theingots.org/community/siel2u12 [140] https://theingots.org/community/sil1u27 [141] https://theingots.org/community/sil2u27 [142] https://theingots.org/community/sil3u42 [143] https://theingots.org/community/siel2u14 [144] https://theingots.org/community/sil1u28 [145] https://theingots.org/community/sil2u28 [146] https://theingots.org/community/sil3u44 [147] https://theingots.org/community/siel2u16 [148] https://theingots.org/community/sil1u29 [149] https://theingots.org/community/sil2u29 [150] https://theingots.org/community/sil3u57 [151] https://theingots.org/community/siel2u26 [152] https://theingots.org/community/sil1u30 [153] https://theingots.org/community/sil2u30 [154] https://theingots.org/community/sil3u60 [155] https://theingots.org/community/siel2u29 [156] https://theingots.org/community/sil1u31 [157] https://theingots.org/community/sil2u32 [158] https://theingots.org/community/sil3u61 [159] https://theingots.org/community/siel2u32 [160] https://theingots.org/community/sil1u32 [161] https://theingots.org/community/sil2u33 [162] https://theingots.org/community/sil3u62 [163] https://theingots.org/community/siel3u36 [164] https://theingots.org/community/sil1u36 [165] https://theingots.org/community/sil2u34 [166] https://theingots.org/community/sil3u63 [167] https://theingots.org/community/siel3u0reg [168] https://theingots.org/community/sil1u38 [169] https://theingots.org/community/sil2u35 [170] https://theingots.org/community/sil3u64 [171] https://theingots.org/community/siel3u1 [172] https://theingots.org/community/sil1u39 [173] https://theingots.org/community/sil2u38 [174] https://theingots.org/community/sil3u65 [175] https://theingots.org/community/siel3u2 [176] https://theingots.org/community/sil1u43 [177] https://theingots.org/community/sil2u39 [178] https://theingots.org/community/sil3u66 [179] https://theingots.org/community/siel3u3 [180] https://theingots.org/community/sil1u50 [181] https://theingots.org/community/sil2u43 [182] https://theingots.org/community/sil3u67 [183] https://theingots.org/community/siel3u\_noprogression\_1169 [184] https://theingots.org/community/sil1u51 [185] https://theingots.org/community/sil2u50 [186] https://theingots.org/community/siel3u5 [187] https://theingots.org/community/sil1u102 [188] https://theingots.org/community/sil2u51 [189] https://theingots.org/community/siel3u6 [190] https://theingots.org/community/sil1u103 [191] https://theingots.org/community/sil2u70 [192] https://theingots.org/community/siel3u7

(function(i,s,o,g,r,a,m){i['GoogleAnalyticsObject']=r;i[r]=i[r]||function(){ (i[r].q=i[r].q||[]).push(arguments)},i[r].l=1\*new Date();a=s.createElement(o), m=s.getElementsByTagName(o)[0];a.async=1;a.src=g;m.parentNode.inser**tB@ode(**a)fn്)2 })(window,document,'script','//www.google-analytics.com/analytics.js','ga'); ga('create', 'UA-46896377-2', 'auto'); ga('send', 'pageview');

-->

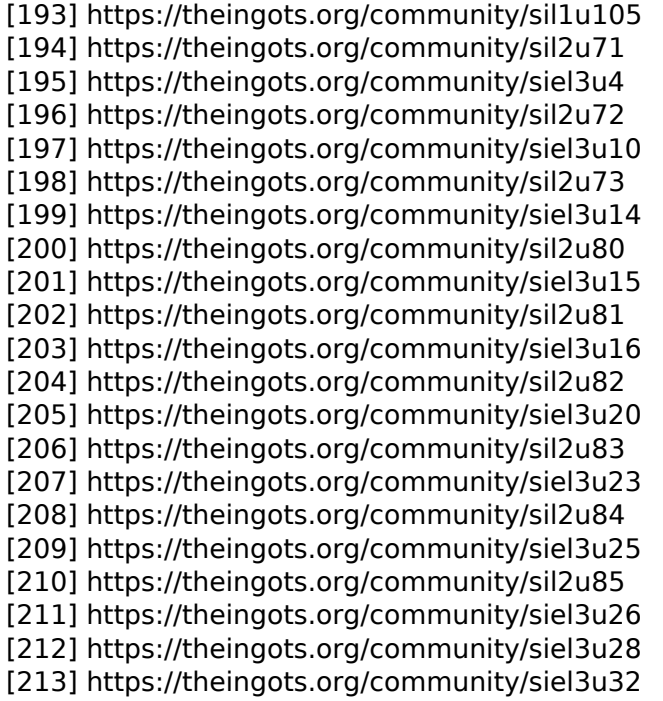

(function(i,s,o,g,r,a,m){i['GoogleAnalyticsObject']=r;i[r]=i[r]||function(){ (i[r].q=i[r].q||[]).push(arguments)},i[r].l=1\*new Date();a=s.createElement(o), m=s.getElementsByTagName(o)[0];a.async=1;a.src=g;m.parentNode.insert<del>Bo</del>ored&aภfn })(window,document,'script','//www.google-analytics.com/analytics.js','ga'); ga('create', 'UA-46896377-2', 'auto'); ga('send', 'pageview'); tBagforb?apfnl}2